## **QGIS Application - Feature request #6203**

# **Should allow adding symbol layers in new symbology dialogue even when an existing symbol layer is selected**

*2012-08-16 02:29 AM - Alister Hood*

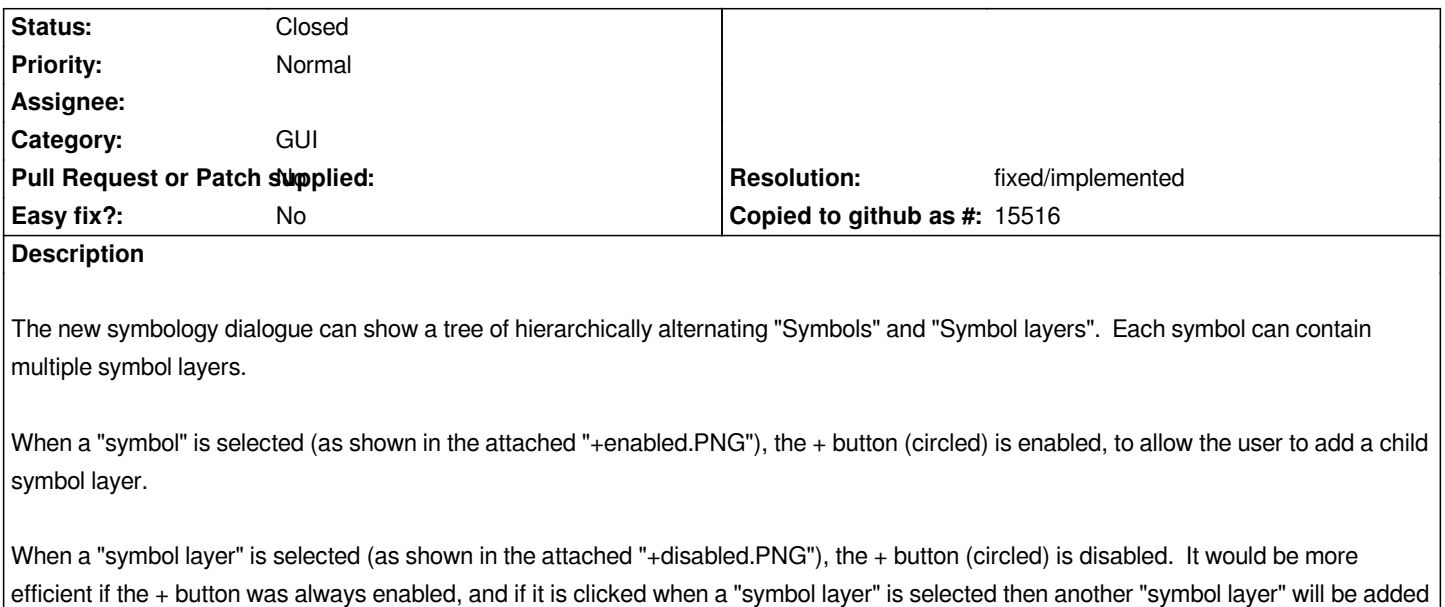

*to the same parent "symbol". This would mean that when you add a number of "symbol layers" to the same "symbol" you wouldn't have to click on the "symbol" each time to activate the + button. This would also be consistent with the way a map layer can be added even when another layer is selected in the TOC, not just when a layer "group" is selected ;)*

## **History**

#### **#1 - 2012-08-16 02:31 AM - Giovanni Manghi**

*- Status changed from Open to Feedback*

*shouldn't this ticket be filed under "symbology" instead of "GUI"?*

## **#2 - 2012-08-16 09:29 AM - Giovanni Manghi**

- *Operating System deleted (All)*
- *Category changed from GUI to Symbology*
- *Status changed from Feedback to Open*
- *Target version set to Version 2.0.0*

#### **#3 - 2012-08-16 03:53 PM - Alister Hood**

*Hi, could you please clarify a couple of things for me, so I can hopefully do a better job when reporting future tickets?*

*Giovanni Manghi wrote:*

*shouldn't this ticket be filed under "symbology" instead of "GUI"?*

*1) I tend to assign things to GUI if they just relate to the way the gui looks or works, not to the underlying functionality that the gui is controlling. Are you saying this should be assigned to symbology simply because it relates to the gui for symbology, or specifically because it relates to code that lives in src\\core\\symbology or something like that?*

*be left blank if it applies to all platforms. Should we edit https://issues.qgis.org/wiki/quantum-gis/Bugreports to say to leave the field blank if a ticket applies to all platforms?*

## **#4 - 2012-08-17 02:08 AM - Giovanni Manghi**

*Alister Hood wrote:*

*Hi, could you please clarify a couple of things for me, so I can hopefully do a better job when reporting future tickets?*

*Giovanni Manghi wrote:*

*shouldn't this ticket be filed under "symbology" instead of "GUI"?*

*1) I tend to things to GUI if they just relate to the way the gui looks or works, not to the underlying functionality that the gui is controlling. Are you saying this should be assigned to symbology simply because it relates to the gui for symbology, or specifically because it relates to code that lives in src\\core\\symbology or something like that?*

*no, you are right. As I need to keep the tracker as clean as possible and with the tickets correctly filled sometimes I made mistakes. Yesterday was tough day, as many tickets where filed.*

*2) I see you deleted "All" from the platform field. I presume this doesn't mean the + button is already enabled on some platforms, rather that the field should be left blank if it applies to all platforms. Should we edit https://issues.qgis.org/wiki/quantum-gis/Bugreports to say to leave the field blank if a ticket applies to all platforms?*

*I delete "all" in the cases I assume that the reporter hasn't tested the [issue on the 3 most common platforms. I usually test](https://issues.qgis.org/wiki/quantum-gis/Bugreports) the issues on two platforms (linux and windows) so I delete a specific platform when I confirm the issue on those two systems. Sometimes I have a Mac user near me, so when I can confirm the issue on all 3 OSes I usually add "all".*

#### **#5 - 2012-08-17 09:19 PM - Alister Hood**

*- Category changed from Symbology to GUI*

## **#6 - 2012-10-06 02:20 AM - Pirmin Kalberer**

*- Target version changed from Version 2.0.0 to Future Release - Nice to have*

#### **#7 - 2015-11-10 05:23 AM - Médéric RIBREUX**

- *Resolution set to fixed/implemented*
- *Status changed from Open to Closed*
- *% Done changed from 0 to 100*

*Hello, bug triage...*

*What is described in the feature request is now implemented (tests made on QGIS 2.13 master). Whenever you add (with the + button) a symbol layer on a symbol layer, the new symbol layer is linked on the parent symbol marker and displayed above the selected symbol layer of this marker.*

*I am closing this feature request...*

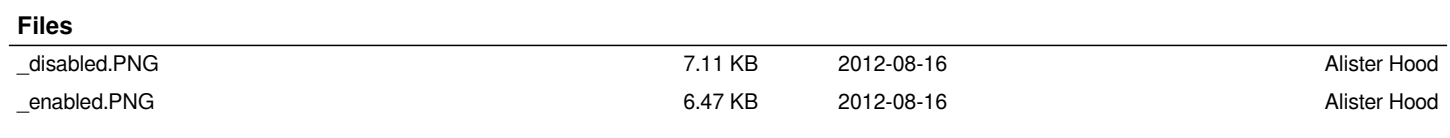